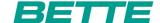

## **BETTE**STARLET FLAIR OVAL

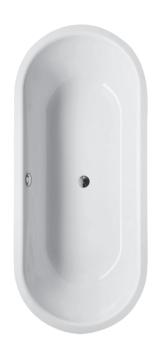

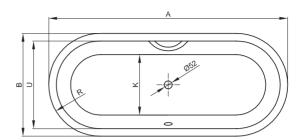

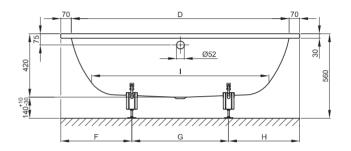

Abbildung: 158 x 68 cm, Bestell-Nr. 8772

| Abmessung        | Α    | В      | D F    | G   | H I      | K   | R   | U   | Bestell-Nr. | Nutzinhalt ** |
|------------------|------|--------|--------|-----|----------|-----|-----|-----|-------------|---------------|
| 158 x 68 x 42 cm | 1580 | 680 14 | 40 460 | 660 | 460 1170 | 485 | 340 | 540 | 8772        | 116 Liter     |
| 168 x 73 x 42 cm | 1680 | 730 15 | 40 490 | 700 | 490 1270 | 535 | 365 | 590 | 8773        | 139 Liter     |
| 178 x 78 x 42 cm | 1780 | 780 16 | 40 530 | 720 | 530 1370 | 585 | 390 | 640 | 8774        | 164 Liter     |
| 188 x 88 x 42 cm | 1880 | 880 17 | 40 555 | 770 | 555 1465 | 610 | 440 | 740 | 8775        | 205 Liter     |
|                  |      |        |        |     |          |     |     |     |             |               |

Alle Angaben in mm.

 $<sup>^{**} \ \</sup>text{Nutzinhalt: Wasserinhalt abz\"{u}glich 70 Liter Verdr\"{a}ngung. Produktionsbedingte} \ \ddot{\text{A}} nderungen \ und \ \text{Toleranzen vorbehalten}.$